## **CA PA for CA Workload Automation AE** r11.3.6: Operations 200

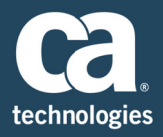

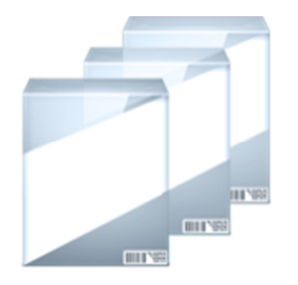

**PRODUCT RELEASE** CA Workload Automation AE  $r11.3.6$ 

## **Content Overview**

Today, IT departments are operating in increasingly complex workload environments that contain an array of heterogeneous applications, databases and platforms that support the business objectives of your organization. This places increasing importance on your ability to effectively and efficiently monitor, manage and administer the business processes that your workload environment is comprised of with a minimum of time and resources.

CA Workload Automation AE simplifies the delivery, availability, and performance of complex cross-platform workloads and schedules helping you to easily understand the business processes you run and increasing productivity through an intelligent web-based user interface while assisting your organization by reducing the cost of root cause analysis and missed Service Level Agreements  $(SLAS).$ 

In this content, you will obtain the skills required to excel, operationally, with CA's Workload Automation AE solution through real-life, use case based exercises that highlight the day-to-day activities you will encounter.

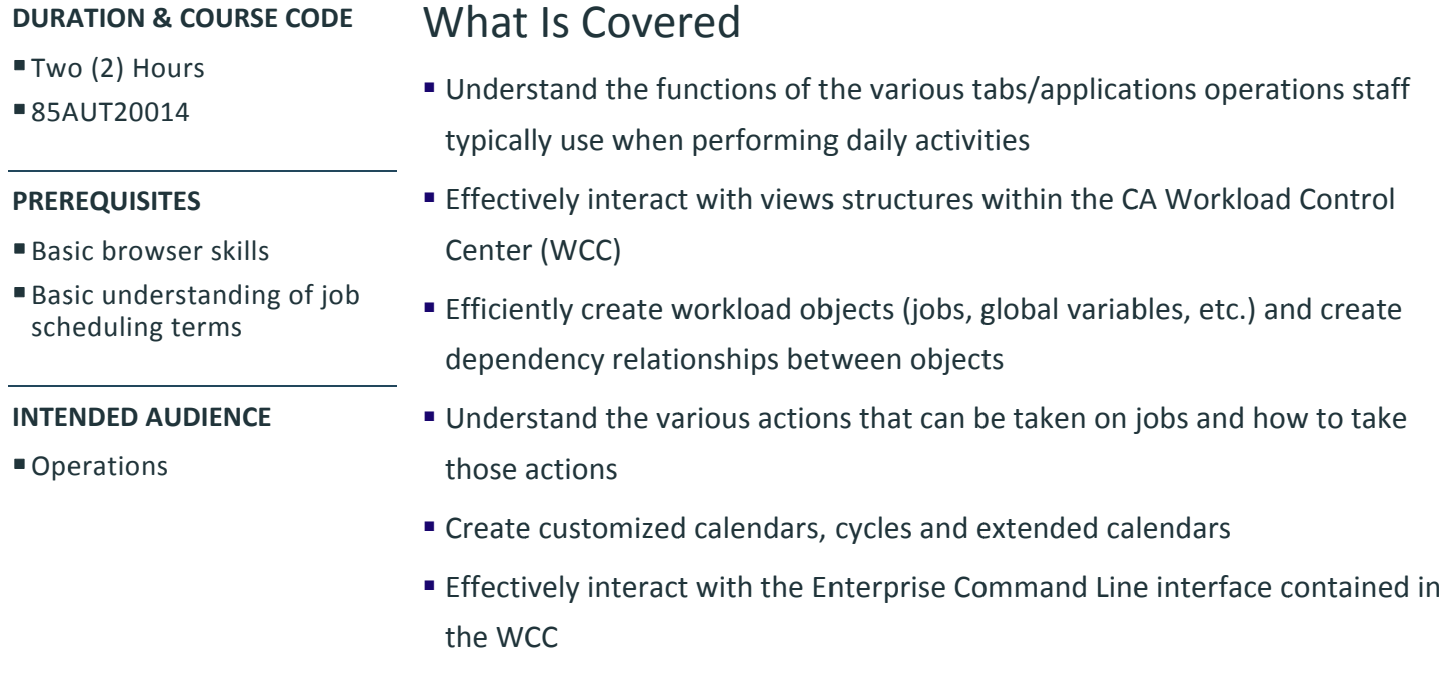

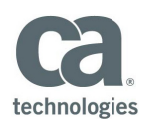

- Monitor jobs based on operational requirements and configure alarms to highlight any potential issues
- " Troubleshoot the AE components

## Lessons Included

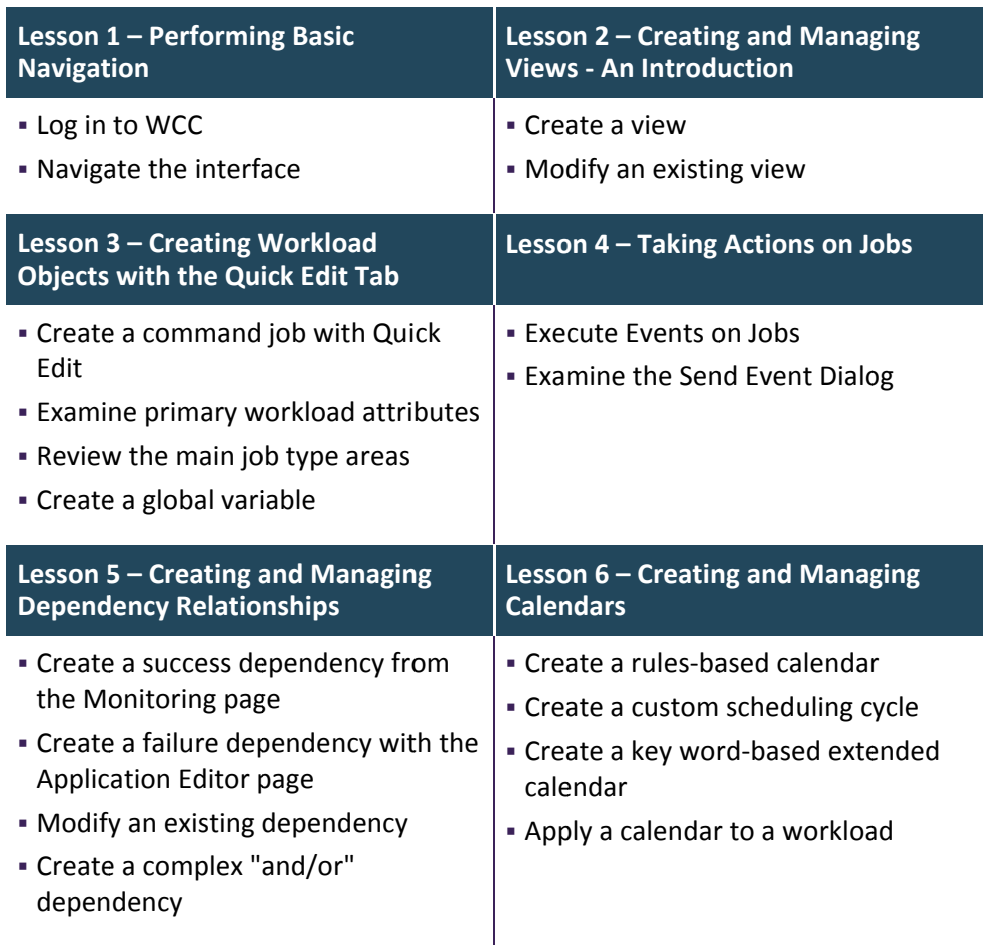

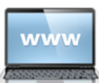

Visit www.ca.com/education to explore the many course offerings, training options, and education solutions available to meet your skill development needs, budget, and travel requirements.

Copyright © 2016 CA. All rights reserved. All trademarks, trade names, service marks and logos referenced herein belong to their respective companies.

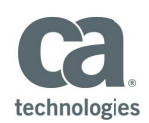

## Lessons Included

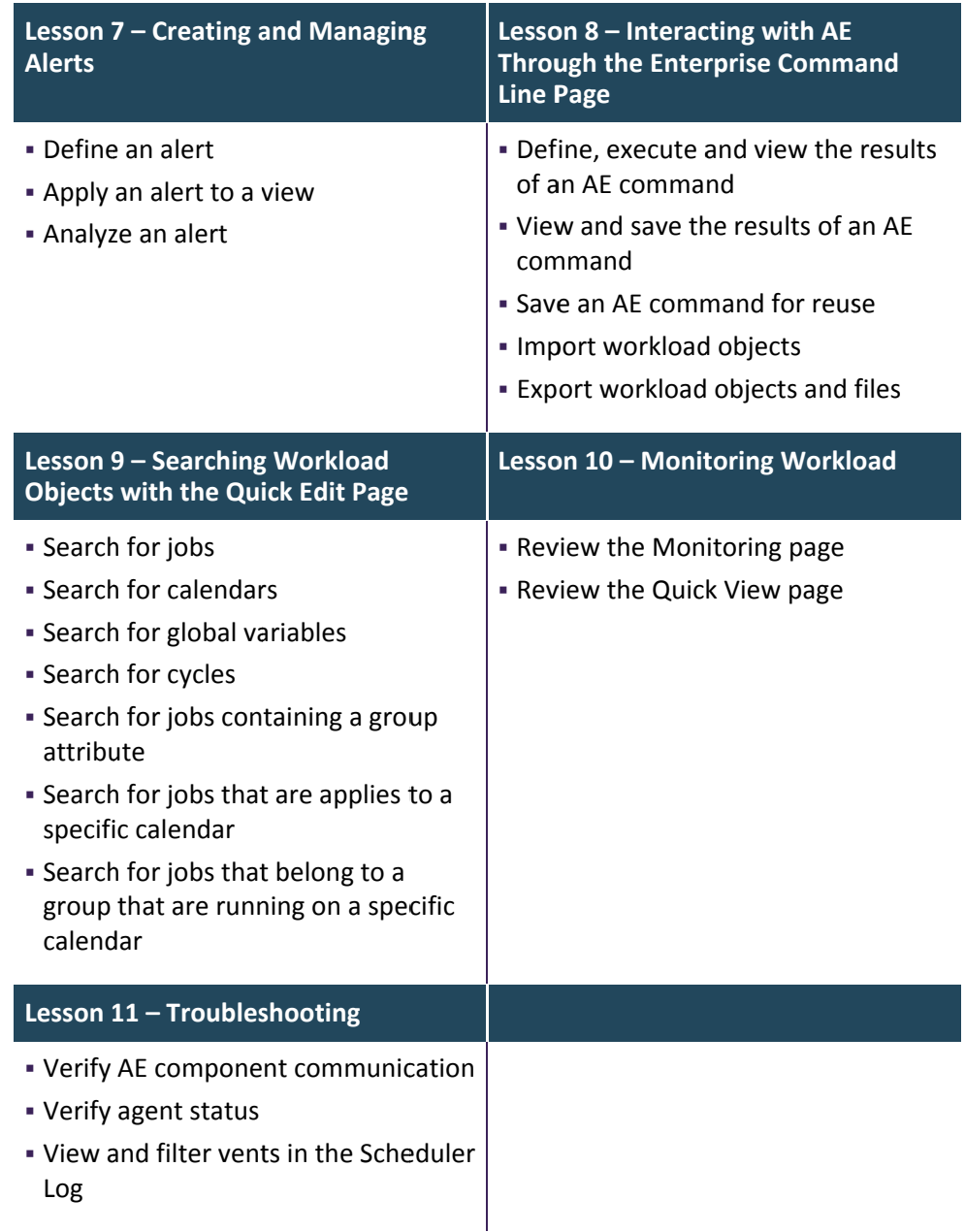

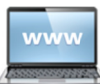

Visit www.ca.com/education to explore the many course offerings, training options, and education solutions available to meet your skill development needs, budget, and travel requirements.

Copyright © 2016 CA. All rights reserved. All trademarks, trade names, service marks and logos referenced herein belong to their respective companies.